## LATEX per la Stesura dei Rapporti di Prova

#### Renato Battistin rbattistin@apf.it

GUIT Meeting 2014

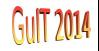

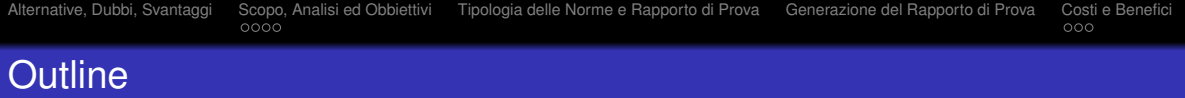

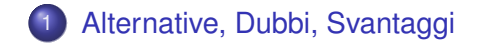

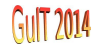

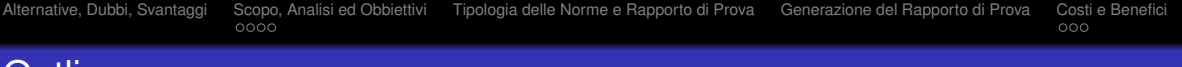

#### **Outline**

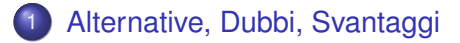

- 2 [Scopo, Analisi ed Obbiettivi](#page-11-0)
	- [Scopo](#page-11-0)
	- [Analisi](#page-12-0)
	- **·** [Obbiettivi](#page-33-0)

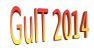

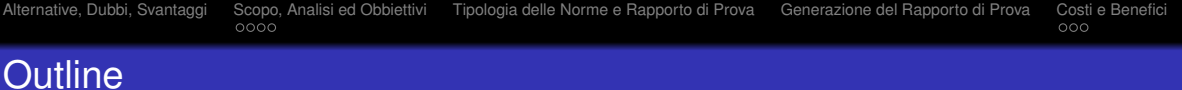

- 1 [Alternative, Dubbi, Svantaggi](#page-6-0)
- 2 [Scopo, Analisi ed Obbiettivi](#page-11-0)
	- **•** [Scopo](#page-11-0)
	- **•** [Analisi](#page-12-0)
	- **•** [Obbiettivi](#page-33-0)
- 3 [Tipologia delle Norme e Rapporto di Prova](#page-39-0)

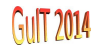

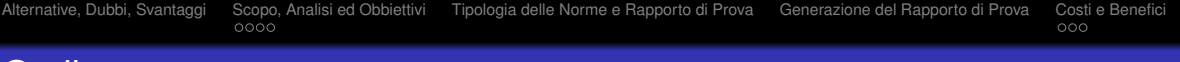

#### Outline

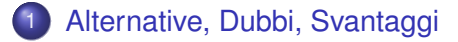

- 2 [Scopo, Analisi ed Obbiettivi](#page-11-0)
	- [Scopo](#page-11-0)
	- **•** [Analisi](#page-12-0)
	- **•** [Obbiettivi](#page-33-0)
- 3 [Tipologia delle Norme e Rapporto di Prova](#page-39-0)
- 4 [Generazione del Rapporto di Prova](#page-43-0)

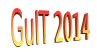

#### **Outline**

#### [Alternative, Dubbi, Svantaggi](#page-6-0)

- 2 [Scopo, Analisi ed Obbiettivi](#page-11-0)
	- [Scopo](#page-11-0)
	- **•** [Analisi](#page-12-0)
	- **•** [Obbiettivi](#page-33-0)
- 3 [Tipologia delle Norme e Rapporto di Prova](#page-39-0)
- 4 [Generazione del Rapporto di Prova](#page-43-0)

## 5 [Costi e Benefici](#page-55-0)

- **•** [Costi](#page-55-0)
- **•** [Benefici](#page-62-0)

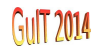

#### Alternative, Dubbi, Svantaggi

<span id="page-6-0"></span>L'*editing* WYSIWYG è semplice ed immediato . . . e poi?

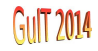

- L'*editing* WYSIWYG è semplice ed immediato . . . e poi?
	- un primo modello WYSIWYG, un secondo, . . . poi un terzo . . . ancora un'altro?!

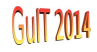

- L'*editing* WYSIWYG è semplice ed immediato . . . e poi?
	- un primo modello WYSIWYG, un secondo, . . . poi un terzo . . . ancora un'altro?!
	- l'opzione dello scripting è perseguibile con il WYSIWYG?

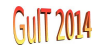

- L'*editing* WYSIWYG è semplice ed immediato . . . e poi?
	- un primo modello WYSIWYG, un secondo, . . . poi un terzo . . . ancora un'altro?!
	- l'opzione dello scripting è perseguibile con il WYSIWYG?
- Non tutti conoscono LAT<sub>EX</sub> . . . pochi a dire il vero

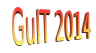

- L'*editing* WYSIWYG è semplice ed immediato . . . e poi?
	- un primo modello WYSIWYG, un secondo, . . . poi un terzo . . . ancora un'altro?!
	- l'opzione dello scripting è perseguibile con il WYSIWYG?
- Non tutti conoscono LAT<sub>EX</sub> . . . pochi a dire il vero
- Anche chi conosce LATEX lo deve coltivare in continuazione . . . siamo *noialtri soli*

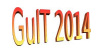

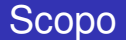

#### <span id="page-11-0"></span>**Stendere** rapporti di esecuzione di prove di conformità a norme armonizzate o brevemente **Rapporti di Prova**

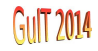

<span id="page-12-0"></span>

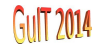

● Stile della prima pagina distinto da quello delle successive • [Prima Pagina e Successive](#page-71-0)

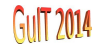

- Stile della prima pagina distinto da quello delle successive [Prima Pagina e Successive](#page-71-0)
- Lingua/e del Rapporto di Prova

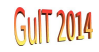

- Stile della prima pagina distinto da quello delle successive [Prima Pagina e Successive](#page-71-0)
- Lingua/e del Rapporto di Prova
- Elementi stilistici principali:

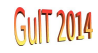

- **.** Stile della prima pagina distinto da quello delle successive [Prima Pagina e Successive](#page-71-0)
- Lingua/e del Rapporto di Prova
- Elementi stilistici principali:
	- Loghi istituto, enti certificatori

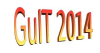

- **.** Stile della prima pagina distinto da quello delle successive ( [Prima Pagina e Successive](#page-71-0)
- Lingua/e del Rapporto di Prova
- Elementi stilistici principali:
	- Loghi istituto, enti certificatori
	- Intestazioni, pié di pagina

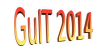

- **.** Stile della prima pagina distinto da quello delle successive [Prima Pagina e Successive](#page-71-0)
- Lingua/e del Rapporto di Prova
- Elementi stilistici principali:
	- Loghi istituto, enti certificatori
	- Intestazioni, pié di pagina
- Contenuti obbligatori:

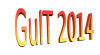

- **O** Stile della prima pagina distinto da quello delle successive **[Prima Pagina e Successive](#page-71-0)**
- Lingua/e del Rapporto di Prova
- Elementi stilistici principali:
	- Loghi istituto, enti certificatori
	- Intestazioni, pié di pagina
- Contenuti obbligatori:
	- numero di rapporto

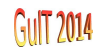

- **.** Stile della prima pagina distinto da quello delle successive [Prima Pagina e Successive](#page-71-0)
- Lingua/e del Rapporto di Prova
- Elementi stilistici principali:
	- Loghi istituto, enti certificatori
	- Intestazioni, pié di pagina
- Contenuti obbligatori:
	- numero di rapporto
	- date: ricezione, inizio prove, fine prove, emissione

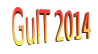

- **.** Stile della prima pagina distinto da quello delle successive [Prima Pagina e Successive](#page-71-0)
- Lingua/e del Rapporto di Prova
- Elementi stilistici principali:
	- Loghi istituto, enti certificatori
	- Intestazioni, pié di pagina
- Contenuti obbligatori:
	- numero di rapporto
	- date: ricezione, inizio prove, fine prove, emissione
	- **o** totale pagine **Fotale Pagine**

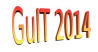

- **.** Stile della prima pagina distinto da quello delle successive [Prima Pagina e Successive](#page-71-0)
- Lingua/e del Rapporto di Prova
- Elementi stilistici principali:
	- Loghi istituto, enti certificatori
	- Intestazioni, pié di pagina
- Contenuti obbligatori:
	- numero di rapporto
	- date: ricezione, inizio prove, fine prove, emissione
	- **o** totale pagine **Pagine**
	- firme

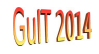

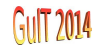

#### Analisi Stilistica di un Rapporto di Prova II

Contenuti principali:

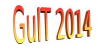

- Contenuti principali:
	- **.** risultati delle prove <br>[Risultati delle Prove](#page-74-0)

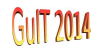

- Contenuti principali:
	- · risultati delle prove ▶ [Risultati delle Prove](#page-74-0)
	- **•** grafici

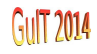

- Contenuti principali:
	- · risultati delle prove → [Risultati delle Prove](#page-74-0)
	- grafici
	- **o** fotografie **[Fotografie](#page-81-0)**

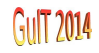

- Contenuti principali:
	- · risultati delle prove ▶ [Risultati delle Prove](#page-74-0)
	- **•** grafici
	- **o** fotografie **[Fotografie](#page-81-0)**
- **•** Contenuti speciali:

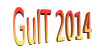

- Contenuti principali:
	- risultati delle prove ▶ [Risultati delle Prove](#page-74-0)
	- grafici
	- **o** fotografie **[Fotografie](#page-81-0)**
- Contenuti speciali:
	- nota a tergo dei risultati: esiti negativi legati all'incertezza di misura dichiarata

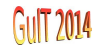

 $\circ\bullet\circ$ 

- Contenuti principali:
	- risultati delle prove ▶ [Risultati delle Prove](#page-74-0)
	- grafici
	- **o** fotografie **[Fotografie](#page-81-0)**
- Contenuti speciali:
	- nota a tergo dei risultati: esiti negativi legati all'incertezza di misura dichiarata
	- nota a tergo dei risultati: applicazione di condizioni di prova specifiche

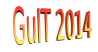

 $0000$ 

- Contenuti principali:
	- risultati delle prove ▶ [Risultati delle Prove](#page-74-0)
	- grafici
	- **o** fotografie **[Fotografie](#page-81-0)**
- Contenuti speciali:
	- nota a tergo dei risultati: esiti negativi legati all'incertezza di misura dichiarata
	- nota a tergo dei risultati: applicazione di condizioni di prova specifiche
	- indicazione di prove non conformi alla norma applicata

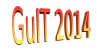

 $0000$ 

- Contenuti principali:
	- risultati delle prove ▶ [Risultati delle Prove](#page-74-0)
	- grafici
	- **o** fotografie **[Fotografie](#page-81-0)**
- Contenuti speciali:
	- nota a tergo dei risultati: esiti negativi legati all'incertezza di misura dichiarata
	- nota a tergo dei risultati: applicazione di condizioni di prova specifiche
	- indicazione di prove non conformi alla norma applicata
	- indicazione di prove non accreditate

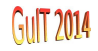

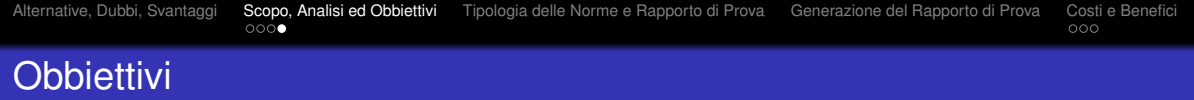

<span id="page-33-0"></span>**·** Efficienza:

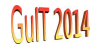

# **Obbiettivi**

#### **•** Efficienza:

sintesi di elementi ripetitivi di testo (sottotitoli, clausole (o punti)) e tipografici (simboli particolari, note a tergo)

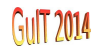

#### **Obbiettivi**

#### **•** Efficienza:

- sintesi di elementi ripetitivi di testo (sottotitoli, clausole (o punti)) e tipografici (simboli particolari, note a tergo)
- uso di linguaggi di marcatura (SGML) per la validazione e la gestione della struttura informativa del rapporto di prova

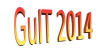
#### **•** Efficienza:

- sintesi di elementi ripetitivi di testo (sottotitoli, clausole (o punti)) e tipografici (simboli particolari, note a tergo)
- uso di linguaggi di marcatura (SGML) per la validazione e la gestione della struttura informativa del rapporto di prova
- automazione dell'inserimento dei risultati di prova nel rapporto e nella sua stesura (*scripting*)

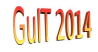

# **Obbiettivi**

#### **•** Efficienza:

- sintesi di elementi ripetitivi di testo (sottotitoli, clausole (o punti)) e tipografici (simboli particolari, note a tergo)
- uso di linguaggi di marcatura (SGML) per la validazione e la gestione della struttura informativa del rapporto di prova
- automazione dell'inserimento dei risultati di prova nel rapporto e nella sua stesura (*scripting*)

#### Controllo delle revisioni dei modelli: CVS

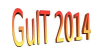

# **Obbiettivi**

#### **•** Efficienza:

- sintesi di elementi ripetitivi di testo (sottotitoli, clausole (o punti)) e tipografici (simboli particolari, note a tergo)
- uso di linguaggi di marcatura (SGML) per la validazione e la gestione della struttura informativa del rapporto di prova
- automazione dell'inserimento dei risultati di prova nel rapporto e nella sua stesura (*scripting*)
- Controllo delle revisioni dei modelli: CVS
- Miglioramento del formato stilistico (il vero ed unico motivo per i puristi del  $T<sub>F</sub>X)$

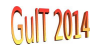

[Alternative, Dubbi, Svantaggi](#page-6-0) [Scopo, Analisi ed Obbiettivi](#page-11-0) **[Tipologia delle Norme e Rapporto di Prova](#page-39-0)** [Generazione del Rapporto di Prova](#page-43-0) [Costi e Benefici](#page-55-0)<br>000

#### Tipologia delle Norme e Rapporto di Prova

<span id="page-39-0"></span>Norme ad una sola prova: rapporto "quasi statico" (ritorno al WYSIWYG?)

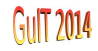

#### Tipologia delle Norme e Rapporto di Prova

- Norme ad una sola prova: rapporto "quasi statico" (ritorno al WYSIWYG?)
- Norme a più prove generalmente solo in parte obbligatorie: rapporto "dinamico"

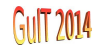

# Tipologia delle Norme e Rapporto di Prova

- Norme ad una sola prova: rapporto "quasi statico" (ritorno al WYSIWYG?)
- Norme a più prove generalmente solo in parte obbligatorie: rapporto "dinamico"
- Norme che richiamano altre norme: "ulteriore dinamicità"

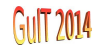

# Tipologia delle Norme e Rapporto di Prova

- Norme ad una sola prova: rapporto "quasi statico" (ritorno al WYSIWYG?)
- Norme a più prove generalmente solo in parte obbligatorie: rapporto "dinamico"
- Norme che richiamano altre norme: "ulteriore dinamicità"
- "Metodo Interno" e Disciplinari di Settore: basta la percezione dello stile tipografico per salvarci dal WYSIWYG?

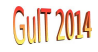

<span id="page-43-0"></span>

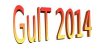

Editor testuali: Emacs, Vim

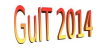

- Editor testuali: Emacs, Vim
- L'inclusione dei dati di prova: MySQL, Perl, PHP, C, ecc.

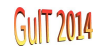

- Editor testuali: Emacs, Vim
- L'inclusione dei dati di prova: MySQL, Perl, PHP, C, ecc.
- La gestione del contenuto informativo del rapporto mediante l'SGML (*International Standard ISO 8879 - Standard Generalized Markup Language*)

▶ [Rapporto SGML](#page-77-0)

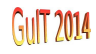

- Editor testuali: Emacs, Vim
- L'inclusione dei dati di prova: MySQL, Perl, PHP, C, ecc.
- La gestione del contenuto informativo del rapporto mediante l'SGML (*International Standard ISO 8879 - Standard Generalized Markup Language*) ▶ [Rapporto SGML](#page-77-0)
	- **gestione della struttura del documento: DTD,** *Document Type Descriptor* **(STIDTD)**

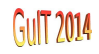

- Editor testuali: Emacs, Vim
- L'inclusione dei dati di prova: MySQL, Perl, PHP, C, ecc.
- La gestione del contenuto informativo del rapporto mediante l'SGML (*International Standard ISO 8879 - Standard Generalized Markup Language*) ▶ [Rapporto SGML](#page-77-0)
	- **gestione della struttura del documento: DTD,** *Document Type Descriptor* **(STIDTD)**
	- gestione delle entità: il *catalog* e i file pubblici e privati delle entità

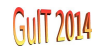

- Editor testuali: Emacs, Vim
- L'inclusione dei dati di prova: MySQL, Perl, PHP, C, ecc.
- La gestione del contenuto informativo del rapporto mediante l'SGML (*International Standard ISO 8879 - Standard Generalized Markup Language*) ▶ [Rapporto SGML](#page-77-0)
	- **gestione della struttura del documento: DTD,** *Document Type Descriptor* **(STIDTD)**
	- gestione delle entità: il *catalog* e i file pubblici e privati delle entità
	- conversione da file marcato (SGML) a  $(ET_FX)$ :

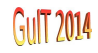

- Editor testuali: Emacs, Vim
- L'inclusione dei dati di prova: MySQL, Perl, PHP, C, ecc.
- La gestione del contenuto informativo del rapporto mediante l'SGML (*International Standard ISO 8879 - Standard Generalized Markup Language*) ▶ [Rapporto SGML](#page-77-0)
	- **gestione della struttura del documento: DTD,** *Document Type Descriptor* **(STIDTD)**
	- gestione delle entità: il *catalog* e i file pubblici e privati delle entità
	- conversione da file marcato (SGML) a  $(ET_FX)$ :
		- la validazione del file SGML: nsgmls (parser SGML validante di James Clark)

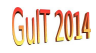

- Editor testuali: Emacs, Vim
- L'inclusione dei dati di prova: MySQL, Perl, PHP, C, ecc.
- La gestione del contenuto informativo del rapporto mediante l'SGML (*International Standard ISO 8879 - Standard Generalized Markup Language*) ▶ [Rapporto SGML](#page-77-0)
	- **gestione della struttura del documento: DTD,** *Document Type Descriptor* **(STIDTD)**
	- gestione delle entità: il *catalog* e i file pubblici e privati delle entità
	- conversione da file marcato (SGML) a  $(ET_FX)$ :
		- la validazione del file SGML: nsgmls (parser SGML validante di James Clark)
		- la mappatura: sgmlsaps (*Jos Warmer's Amsterdam SGML Parser*), semplice (e limitato?) oppure sgmlspl basato su eventi condizionali (e su Perl), versatile ma più complicato da impiegare e meno intuitivo [Il File di Mappatura](#page-78-0)

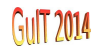

- Editor testuali: Emacs, Vim
- L'inclusione dei dati di prova: MySQL, Perl, PHP, C, ecc.
- La gestione del contenuto informativo del rapporto mediante l'SGML (*International Standard ISO 8879 - Standard Generalized Markup Language*) ▶ [Rapporto SGML](#page-77-0)
	- **gestione della struttura del documento: DTD,** *Document Type Descriptor* **(STIDTD)**
	- gestione delle entità: il *catalog* e i file pubblici e privati delle entità
	- conversione da file marcato (SGML) a  $(ET_FX)$ :
		- la validazione del file SGML: nsgmls (parser SGML validante di James Clark)
		- la mappatura: sgmlsaps (*Jos Warmer's Amsterdam SGML Parser*), semplice (e limitato?) oppure sgmlspl basato su eventi condizionali (e su Perl), versatile ma più complicato da impiegare e meno intuitivo [Il File di Mappatura](#page-78-0)
- $\bullet$  La compilazione del file T $\mathsf{F}$ X:  $\bullet$  [Rapporto L](#page-79-0)ATEX

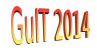

- Editor testuali: Emacs, Vim
- L'inclusione dei dati di prova: MySQL, Perl, PHP, C, ecc.
- La gestione del contenuto informativo del rapporto mediante l'SGML (*International Standard ISO 8879 - Standard Generalized Markup Language*) ▶ [Rapporto SGML](#page-77-0)
	- **gestione della struttura del documento: DTD,** *Document Type Descriptor* **(STIDTD)**
	- gestione delle entità: il *catalog* e i file pubblici e privati delle entità
	- conversione da file marcato (SGML) a  $(ET_FX)$ :
		- la validazione del file SGML: nsgmls (parser SGML validante di James Clark)
		- la mappatura: sgmlsaps (*Jos Warmer's Amsterdam SGML Parser*), semplice (e limitato?) oppure sgmlspl basato su eventi condizionali (e su Perl), versatile ma più complicato da impiegare e meno intuitivo [Il File di Mappatura](#page-78-0)
- $\bullet$  La compilazione del file T $\mathsf{F}$ X:  $\bullet$  [Rapporto L](#page-79-0)ATEX
	- LATEX : output PostScript, stampa del rapporto, firma su cartaceo

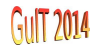

- Editor testuali: Emacs, Vim
- L'inclusione dei dati di prova: MySQL, Perl, PHP, C, ecc.
- La gestione del contenuto informativo del rapporto mediante l'SGML (*International Standard ISO 8879 - Standard Generalized Markup Language*) ▶ [Rapporto SGML](#page-77-0)
	- **gestione della struttura del documento: DTD,** *Document Type Descriptor* **(STIDTD)**
	- gestione delle entità: il *catalog* e i file pubblici e privati delle entità
	- conversione da file marcato (SGML) a  $(ET_FX)$ :
		- la validazione del file SGML: nsgmls (parser SGML validante di James Clark)
		- la mappatura: sgmlsaps (*Jos Warmer's Amsterdam SGML Parser*), semplice (e limitato?) oppure sgmlspl basato su eventi condizionali (e su Perl), versatile ma più complicato da impiegare e meno intuitivo [Il File di Mappatura](#page-78-0)
- **.** La compilazione del file T<sub>F</sub>X: **[Rapporto L](#page-79-0)ATEX** 
	- LATEX : output PostScript, stampa del rapporto, firma su cartaceo
	- pdfLATEX : output PDF, inclusione diretta di immagini JPG, rapporto in formato digitale, autentificazione mediante (pseudo-)firma digitale

<span id="page-55-0"></span>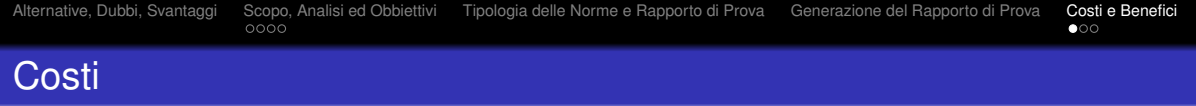

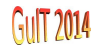

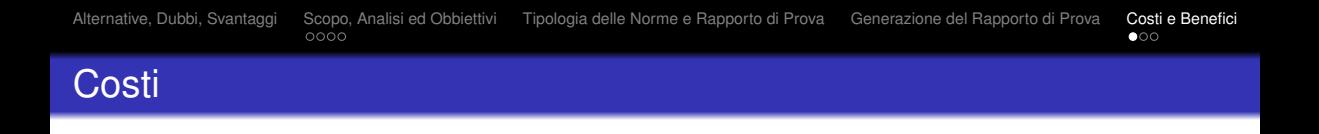

creazione del *documentclass*, circa 1500/3300 l(inee)/p(arole) per ciascuna lingua

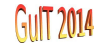

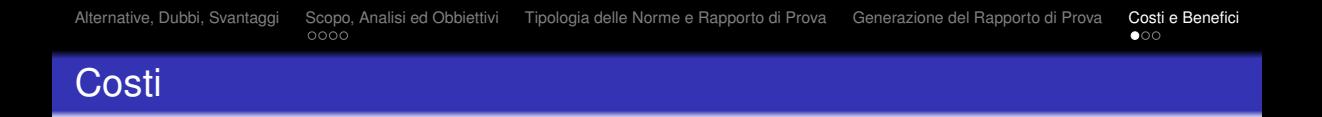

- creazione del *documentclass*, circa 1500/3300 l(inee)/p(arole) per ciascuna lingua
- creazione del *package*, da circa 100/500 l/p per norme con una sola prova, fino a circa 1500/5000 l/p per norme con 10-15 prove; numeri validi per una sola lingua

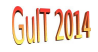

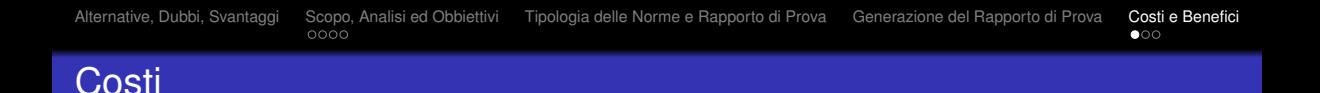

- creazione del *documentclass*, circa 1500/3300 l(inee)/p(arole) per ciascuna lingua
- creazione del *package*, da circa 100/500 l/p per norme con una sola prova, fino a circa 1500/5000 l/p per norme con 10-15 prove; numeri validi per una sola lingua
- creazione del software (interpretato o compilato) per l'inserimento automatico dei risultati di prova e per la stesura del rapporto: **solo** per norme richieste frequentemente ed aventi un numero elevato di prove

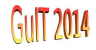

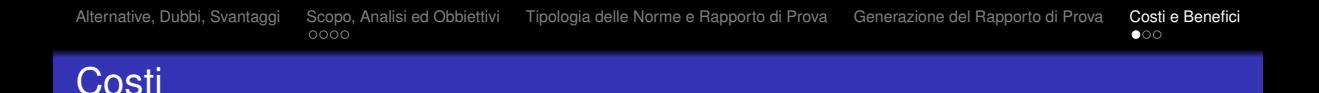

- creazione del *documentclass*, circa 1500/3300 l(inee)/p(arole) per ciascuna lingua
- creazione del *package*, da circa 100/500 l/p per norme con una sola prova, fino a circa 1500/5000 l/p per norme con 10-15 prove; numeri validi per una sola lingua
- creazione del software (interpretato o compilato) per l'inserimento automatico dei risultati di prova e per la stesura del rapporto: **solo** per norme richieste frequentemente ed aventi un numero elevato di prove
- per ciascuna nuova norma implementata è necessaria la sua analisi per definire la struttura del contenuto informativo del rapporto di prova

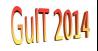

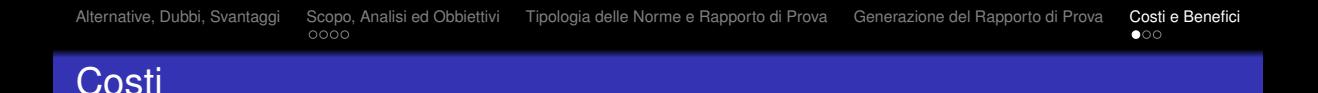

- creazione del *documentclass*, circa 1500/3300 l(inee)/p(arole) per ciascuna lingua
- creazione del *package*, da circa 100/500 l/p per norme con una sola prova, fino a circa 1500/5000 l/p per norme con 10-15 prove; numeri validi per una sola lingua
- creazione del software (interpretato o compilato) per l'inserimento automatico dei risultati di prova e per la stesura del rapporto: **solo** per norme richieste frequentemente ed aventi un numero elevato di prove
- per ciascuna nuova norma implementata è necessaria la sua analisi per definire la struttura del contenuto informativo del rapporto di prova
- ampliamento del DTD esistente o creazione di uno ex-novo che verrà probabilmente richiamato dal primo

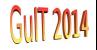

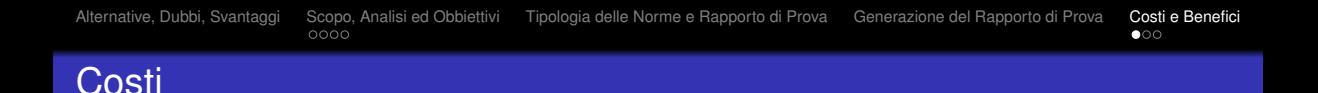

- creazione del *documentclass*, circa 1500/3300 l(inee)/p(arole) per ciascuna lingua
- creazione del *package*, da circa 100/500 l/p per norme con una sola prova, fino a circa 1500/5000 l/p per norme con 10-15 prove; numeri validi per una sola lingua
- creazione del software (interpretato o compilato) per l'inserimento automatico dei risultati di prova e per la stesura del rapporto: **solo** per norme richieste frequentemente ed aventi un numero elevato di prove
- per ciascuna nuova norma implementata è necessaria la sua analisi per definire la struttura del contenuto informativo del rapporto di prova
- ampliamento del DTD esistente o creazione di uno ex-novo che verrà probabilmente richiamato dal primo
- creazione del file di mappatura (**solo** per la prima lingua implementata)

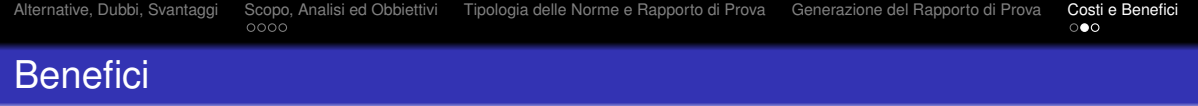

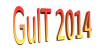

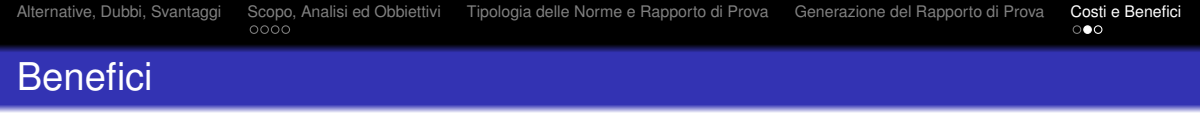

Modifica degli aspetti stilistici del rapporto che sono indipendenti dalla norma (es. intestazioni, comandi LATEX comuni, loghi, note) agendo su un solo file, il *documentclass*, senza dover quindi modificare tutti i *package*

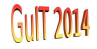

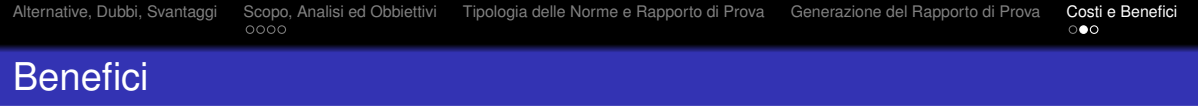

- Modifica degli aspetti stilistici del rapporto che sono indipendenti dalla norma (es. intestazioni, comandi  $\mathbb{E}T\neq X$  comuni, loghi, note) agendo su un solo file, il *documentclass*, senza dover quindi modificare tutti i *package*
- Gestione efficiente ed uniforme dei medesimi tipi di contenuti o stili (es. comando unico per l'inserimento di fotografie e la loro gestione stilistica)

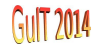

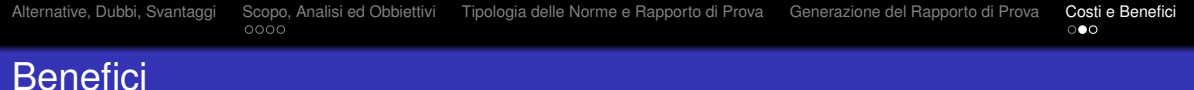

- Modifica degli aspetti stilistici del rapporto che sono indipendenti dalla norma (es. intestazioni, comandi  $\mathbb{E}T\neq X$  comuni, loghi, note) agendo su un solo file, il *documentclass*, senza dover quindi modificare tutti i *package*
- Gestione efficiente ed uniforme dei medesimi tipi di contenuti o stili (es. comando unico per l'inserimento di fotografie e la loro gestione stilistica)
- Composizione modulare dei rapporti di prova: solo lo stretto necessario è scritto mediante i comandi LAT<sub>E</sub>X definiti nel *documentclass* e nei *package*, non è necessario cancellare testo a partire da un modello omnicomprensivo del rapporto (svantaggio del WYSIWYG)

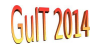

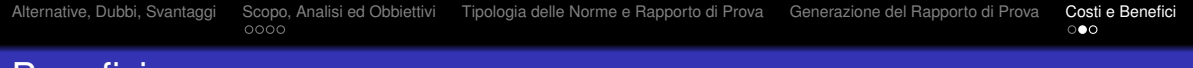

- **Benefici** 
	- Modifica degli aspetti stilistici del rapporto che sono indipendenti dalla norma (es. intestazioni, comandi  $\mathbb{E}T\neq X$  comuni, loghi, note) agendo su un solo file, il *documentclass*, senza dover quindi modificare tutti i *package*
	- Gestione efficiente ed uniforme dei medesimi tipi di contenuti o stili (es. comando unico per l'inserimento di fotografie e la loro gestione stilistica)
	- Composizione modulare dei rapporti di prova: solo lo stretto necessario è scritto mediante i comandi LAT<sub>E</sub>X definiti nel *documentclass* e nei *package*, non è necessario cancellare testo a partire da un modello omnicomprensivo del rapporto (svantaggio del WYSIWYG)
	- Composizione con editor testuali: molteplici possibilità di operare anche da terminale remoto anche non grafico

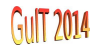

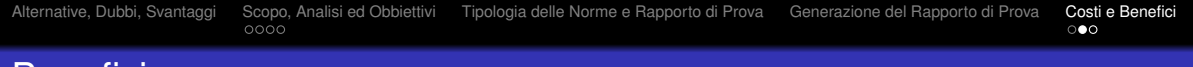

- Benefici
	- Modifica degli aspetti stilistici del rapporto che sono indipendenti dalla norma (es. intestazioni, comandi  $\mathbb{E}T\neq X$  comuni, loghi, note) agendo su un solo file, il *documentclass*, senza dover quindi modificare tutti i *package*
	- Gestione efficiente ed uniforme dei medesimi tipi di contenuti o stili (es. comando unico per l'inserimento di fotografie e la loro gestione stilistica)
	- Composizione modulare dei rapporti di prova: solo lo stretto necessario è scritto mediante i comandi LAT<sub>E</sub>X definiti nel *documentclass* e nei *package*, non è necessario cancellare testo a partire da un modello omnicomprensivo del rapporto (svantaggio del WYSIWYG)
	- Composizione con editor testuali: molteplici possibilità di operare anche da terminale remoto anche non grafico
	- Tempi di stesura estremamente ridotti ed elevato effetto di scala quando vengono implementati metodi di stesura automatici (script).

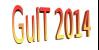

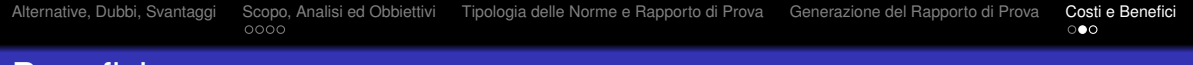

- Benefici
	- Modifica degli aspetti stilistici del rapporto che sono indipendenti dalla norma (es. intestazioni, comandi  $\mathbb{E}T\neq X$  comuni, loghi, note) agendo su un solo file, il *documentclass*, senza dover quindi modificare tutti i *package*
	- Gestione efficiente ed uniforme dei medesimi tipi di contenuti o stili (es. comando unico per l'inserimento di fotografie e la loro gestione stilistica)
	- Composizione modulare dei rapporti di prova: solo lo stretto necessario è scritto mediante i comandi LAT<sub>E</sub>X definiti nel *documentclass* e nei *package*, non è necessario cancellare testo a partire da un modello omnicomprensivo del rapporto (svantaggio del WYSIWYG)
	- Composizione con editor testuali: molteplici possibilità di operare anche da terminale remoto anche non grafico
	- Tempi di stesura estremamente ridotti ed elevato effetto di scala quando vengono implementati metodi di stesura automatici (script).
	- Visione strutturale del contenuto informativo con possibilità di validazione del rapporto (grazie DTD, SGML)

# FINE

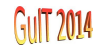

**[Appendix](#page-70-0)** [Prima Pagina e Successive](#page-71-0) [Risultati delle Prove](#page-74-0) II DTD II Rapporto in SGML [La Mappatura del Rapporto](#page-78-1) II Rapporto in LATEX [Codice Fotografia](#page-81-0) [Totale Pagine](#page-82-0) Coo

# Riferimenti Bibliografici

- The Handbook, Charles F. Goldfarb ISO 8879 (Standard Generalized Markup Language), International Organization for Standardization
- <span id="page-70-0"></span>http://cajun.cs.nott.ac.uk/compsci/epo/papers/volume2/issue2/epjxw022.pdf - JOS WARMER AND SYLVIA VAN EGMOND, The implementation of the Amsterdam SGML Parser, ELECTRONIC PUBLISHING, VOL. 2(2), 65–90 (DECEMBER 1989)

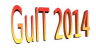

[Appendix](#page-70-0) [Prima Pagina e Successive](#page-71-0) [Risultati delle Prove](#page-74-0) [Il DTD](#page-76-1) [Il Rapporto in SGML](#page-77-1) [La Mappatura del Rapporto](#page-78-1) [Il Rapporto in L](#page-79-1)ATEX [Codice Fotografia](#page-81-0) [Totale Pagine](#page-82-0) Do

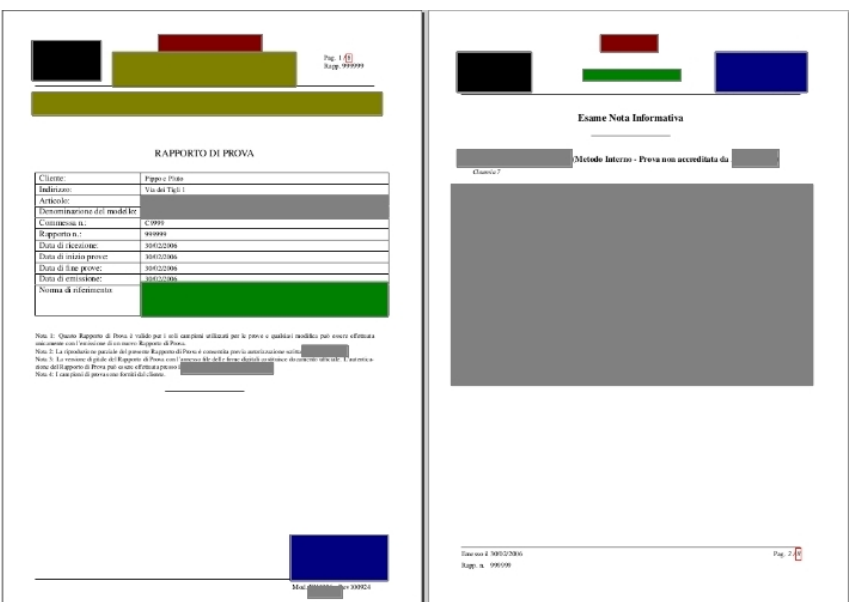

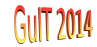

<span id="page-71-0"></span>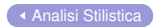
[Appendix](#page-70-0) [Prima Pagina e Successive](#page-71-0) [Risultati delle Prove](#page-74-0) [Il DTD](#page-76-0) [Il Rapporto in SGML](#page-77-0) [La Mappatura del Rapporto](#page-78-0) [Il Rapporto in L](#page-79-0)ATEX [Codice Fotografia](#page-81-0) To<br>
○●○

```
%
     % S t i l e pe r l a prima pagina
     %
      \ newcommand { \ ps@stilep rimapag } {%
 5 \ renewcommand { \ @oddhead } {%
           \ begin { minipage } { \ t e x t w i d t h } \ n o rm a lf o nt
                 \begin {tabular *}{\textwidth }{@{}|@ {\extracolsep {0.8cm}}c@ {\extracolsep {\fill }}%
                           l@ { } }%
                 \begin { minipage } { 2.5 cm } \include graphics { \ Logo@lstituto XXX } \end { minipage } &
10 \ begin { minipage } { 10cm } \RP@testatitolo \end { minipage } &
                 \ begin { minipage } { 2 . 5 cm } \ RP@numerazioneprimapagina \ newline Rapp . ~ \ RP@number \ end{ minipage }
                 \ end{ t a b u l a r ∗}\ vspace { 0. 5 ex } \ r u l e { \ t e x t w i d t h } { 0 . 6 pt }%
           \ end{ minipage } }
15 \ renewcommand { \ @oddfoot } {%
          \ begin { minipage } { \ t e x t w i d t h } \ n o rm a lf o nt
             \vspace{0.5ex} \rule{ \textrm{!}} textwidth {\0.6pt}\ begin { t a b u l a r ∗ } { \ t e x t w i d t h } {@{ } l@ { \ e xt r a c o l s e p {0 pt } ~ }
               \overline{100} { \ extracolsep { \ f i l l } } \overline{100} { \ extracolsep {0 pt } ~ } \overline{100} { \ extracolsep { \ f i l l } }
20 |\omega| | \alpha | extracolse p {0 pt } ~ } |\omega| } }
              & \ & & & \ DocModel { \ modello re v } &
                 \ end{ t a b u l a r ∗}
                 \ end{ minipage } }
                 \ renewcommand { \ @evenhead } { \ @oddhead }
25 \ renew command \{ \ \omega \in \mathbb{R} \} \ \omega oddfoot \}}%
```
[Appendix](#page-70-0) [Prima Pagina e Successive](#page-71-0) [Risultati delle Prove](#page-74-0) II DTD II Rapporto in SGML [La Mappatura del Rapporto](#page-78-0) II Rapporto in LATEX [Codice Fotografia](#page-81-0) To<br>
oo

```
%
     % S t i l e d i d e f a u l t d e l l e pagine ( cioe ' q u e l l e su c ce s si ve a l l a p rima )
     %
      \ newcommand { \ ps@stilesecondapag } {%
 5 \ renewcommand { \ @oddhead } {%
           \begin{bmatrix} m & n \end{bmatrix}\ begin { center }
                  \ textbf { Istituto XXX}
                 \end{ center }\ vspace { 0.5 ex }
10 \ begin { t a b u l a r * } {\ t ext width } {@{ \ ext r a c o ls e p { \ f i l | } } \alpha { \ extracols e p { \ f i l | } }%
                           l@ { \ e xt r a c o l s e p {0 pt } ~ } l@ { } }%
                            \textit{Rapp.~n.:\RP@number } & \large{\RP@brieftitle} &
        \textit{Pag .} & \RP@numerazionepagine
                 \ end{ t a b u l a r ∗} \ vspace { 0. 5 ex } \ r u l e { \ t e x t w i d t h } { 0 . 6 pt }%
15 \ end{ minipage } }
         \ renewcommand { \ @oddfoot } {%
          \begin { minipage } {\textwidth }\ normalfont
             \vspace{0.5ex} \rule{0.12ex}{0.6pt} \rule{0.12ex}{0.6pt}20 \ begin { t a b u l a r \{\{\star\} { \ t e x t w i d t h } {@{\} \ e x t r a c o l s e p {0 pt } : ~ }
               \mathbb{Q} \setminus \{ \tilde{a} \} | \mathbb{Q} \setminus \{ \tilde{a} \} | \mathbb{Q} \setminus \{ \tilde{a} \} | \mathbb{Q} \setminus \{ \tilde{a} \} | \mathbb{Q} \setminus \{ \tilde{a} \}|Q| extracolsep {0 pt } : ~ } |Q| } }
             Emesso il & \RP@date & & & Approvato da & \RP@checkedby
                 \ end{ t a b u l a r ∗}
25 \ end{ minipage } }
                 \ renewcommand { \ @evenhead } { \ @oddhead }
                 \ renewcommand { \ @evenfoot } { \ @oddfoot }
     }%
```
[Prima Pagina e Successive](#page-71-1)

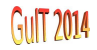

## <span id="page-74-1"></span>**Scattered Light**

Clause 2.6

## **Requirements**

The Reduced Luminance Factor,  $\ell^*$ , is an index of the scattered light by the filter. the measurement of  $\ell^*$ , performed by the primary method described in Appendix G, of the Standard, shall be not superior to 0.65  $cd\,m^{-2}\,lx^{-1}$ .

## **Outcomes**

The measure value of  $\ell^*$ , expressed in  $cd\ m^{-2}$   $lx^{-1}$ , and the results of test are:

<span id="page-74-0"></span>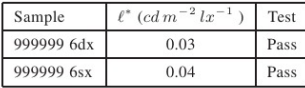

[Analisi Stilistica](#page-25-0)

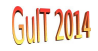

```
%
    % LUCE DIFFUSA
     %
     \ newenvironment { l u c e d i f f u s a } {%
 5
       \ newcommand { \ row } [ 3 ] {%
          ##1 & ##2 & ##3 \\ \ h line
       }%
10 \ subsection ∗{ Scattered Light }
               \ clausole { Clause 2.6}
               \Box s p e c i f i c h e
     The Reduced Luminance Factor, \lstar, is an index of
       the scattered light by the filter. The measurement of \text{listar}.
15 performed by the primary method described in Appendix G, of the Standard,
     shall be not superior to 0.65 \setminuscdmqlx.
     \ r i l e v a z i o n i
     The measure value of \lstar, expressed in \cdmqlx, and the results
        of test are:\lvert \lvert \lvert 0.3 cm]
20 \ inden t
               \begin{array}{c} \begin{array}{c} \text{t} \rightarrow \text{t} \end{array}Sample & \ l star (\text{cdm} x) & Test \\ \ h line
     } {%
               \end{tabular}
25 } % l u c e d i f f u s a
```
[Risultati delle Prove](#page-74-1)

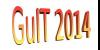

[Appendix](#page-70-0) [Prima Pagina e Successive](#page-71-0) [Risultati delle Prove](#page-74-0) [Il DTD](#page-76-0) [Il Rapporto in SGML](#page-77-0) [La Mappatura del Rapporto](#page-78-0) [Il Rapporto in L](#page-79-0)ATEX [Codice Fotografia](#page-81-0) To<br>oo oo

```
<!-- ============== entita ' ISO pubbliche =========== -->
    <!ENTITY % ISO l at 1 PUBLIC " ISO 8879:1986// ENTITIES Added L a t i n 1 / /EN" >
    %ISO l at 1;
    <!ENTITY % ISOdia PUBLIC " ISO 8879:1986// ENTITIES D i a c r i t i c a l Marks / / EN" >
 5 %ISOdia ;
    <!ENTITY % ISOnum PUBLIC " ISO 8879:1986// ENTITIES Numeric and S p e c i a l G raphic / / EN" >
    %ISOnum ;
     . . .
    <!−− =============== e n t i t a ' l o c a l i ============= −−>
10 <!ENTITY % XXXentity SYSTEM "XXXentity.tex">
    %XXXentit y ;
     . . .
    <!-- DTD Rapporti ANSI Z87.1-2010 -->
    <!ENTITY % an s i z 871 SYSTEM " an s i z 871. dtd " >
15 %an s i z 871;
     . . .
    <!-- Notazione per inclusioni testo LaTeX (e.g. rapporti secondo specifiche) -->
    <!NOTATION latex system "">
     . . .
20 <!ELEMENT (en174 | unien 174) - (headerrap, primapag, secondapag?,
    infoutilizzatorien 174?, otticheen 174?, meccanicheen 174?, fotografia *.
    responsabiliproveen 174? (responsabile laboratori | sostituto–responsabile laboratori)) + (latex & newpage & notametodoi
    <!−− Luce D iff u s a −−>
25 \leqELEMENT lucediffusa - - (LDrecord*) >
    <!ATTLIST l u c e d i f f u s a
             specifiche cdata " >
    <!ELEMENT LDrecord o o EMPTY >
    <!ATTLIST LDrecord
30 campione cdata # required
             Id cdata # required
             t ld cdata "8 pass :" >. . .
```
[Appendix](#page-70-0) [Prima Pagina e Successive](#page-71-0) [Risultati delle Prove](#page-74-0) [Il DTD](#page-76-0) **[Il Rapporto in SGML](#page-77-0)** [La Mappatura del Rapporto](#page-78-0) [Il Rapporto in L](#page-79-0)ATEX [Codice Fotografia](#page-81-0) To<br>oo oo

```
<! doctype rapporti SYSTEM 'xxx.dtd'>
     < rapporti>\epsilonen174 documentclass='& rapporti:' package='&en174;'>
     <headerrap >
 5 \timesheaderdata >30/02/2011 </headerdata >
     <headernumrapp >999999</headernumrapp>
     </ headerrap >
     \langleprimapag>
     \epsiloncliente >Pippo e Pluto \epsilon/ cliente >
10 <indirizzo >Via dei Pompieri 1</indirizzo >
     \leq articolo \geqxxx\leq/ articolo \geq<modello >xxx </ modello >
     <numcommessa>C9999 </numcommessa>
     <numrapporto >999999</ numrapporto >
15 <dataricezione > 27/02/2011 </dataricezione >
     \alpha < datainizio prove > 28/02/2011 </ datainizio prove >
     \alpha < data fine prove > 29/02/2011 </ data fine prove >
     <dataemissione >30/02/2011 </ dataemissione >
     \langleprimapag>20 \ldots\leqlucediffusa >\leqLDrecord campione='999999 1dx' \lg ='0.20' t\lg ='8 pass :' \geq\leqLDrecord campione='999999 1sx' \vert d = 0.12' t\vert d = 8 pass : '\geq\epsilon/ lucediffusa >
25 - 11
```
<span id="page-77-0"></span>[Generazione del Rapporto di Prova](#page-46-0)

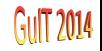

```
AppendixPrima Pagina e SuccessiveRisultati delle ProveLa Mappatura del RapportoCodice Fotografia To<br>ooco ooc
```

```
\langle -rapporti > + ""
          \langle rapporti ><br>\langle -en174> +
                                      " \ \ documentclass \ [ a4paper, total e p a gine, p df l atex, [ OPTIONS ] \ ] { [ DOCUMENTCLASS ] } \ n "
                                                  " \\ usepackage { [PACKAGE ] } \ n "
  5 " \ \ DocTitle \{ \ \} normariferimento \} \n"
                                                  "\ \cup DocModel { \ \ modellorev } \ n"
          \langle /en174> \langle \langle \rangle \langle \rangle \langle<headerrap >
          \langleheaderrap> +<br>
\langleheaderdata> "\\DocDate{"
10 \ltheaderdata> "\\Dombots" \teaderdata > "\\n"
          \langleheaderdata> "}\n" +
          \langle \text{theadernumrapp} \rangle \langle \text{theadernumrapp} \rangle \langle \text{theadernumrapp} \rangle \langle \text{theadernumrapp} \rangle \langle \text{theadernumrapp} \rangle\lt/headernumrapp>
                                                                      " \\ DocCheckedby \{D.T.\} \n"
15 "\ \cup DocVersion { 0.1 }\n"\\begin{document}\n" +
          . . .
                                                  + " \backslash \backslash cliente {"
         </cliente> "}"+<br><indirizzo> + "\\in
20 \langle indirizzo > + "\\indirizzo {"<br>
\langle indirizzo > \langle "}"+
          \epsilon/indirizzo \sim\begin{array}{ccc}\n\text{<ar<u>ti</u>colo> & + & \text{"\`{arti}colo {\n<br/>& & & \n<br/>& & & \n\ge/ articolo \sim<modello> + "\\ modello {"
25 \times / \text{model} > " " +
          \langle -numcommessa> + " \setminus commessa {"<br>\langle /numcommessa> "}" +
          \alpha /numcommessa
            . . .
          \langle lucediffusa > + "\\begin{lucediffusaenv}\[[SPECIFICHE]\]\n"<br>\langle/lucediffusa > + "\\end{lucediffusaenv}\n"
30 </lucediffusa> + "\\end{lucediffusaenv}\n"<br>
<ldrecord> + "\\row{[CAMPIONE]}{[LD]}{[T]
                                                  "\ \\ \ row \ {\ {\ {\ {\texttt{Gamma}}} \ {\ {\!\tt \} }\ {\ {\ {\!\tt \} }\ {\ {\ {\!\tt \} }\ {\ {\ {\!\tt \} }\ \ {\ {\!\tt \} }\ \ {\ {\!\tt \} }\ \ {\ {\!\tt \} }\ \ {\ {\!\tt \} }\ \ \ {\texttt \} }\ \ \ \texttt \ }+\lt/ldrecord > +
```
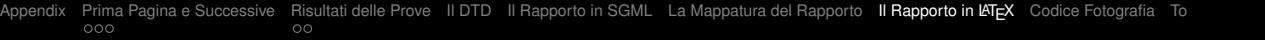

cat \$RAPPORTO. sgml | nsgmls −c \$CATALOG | sgmlsasp \$MAP > \$RAPPORTO. tex

<span id="page-79-0"></span>[Generazione del Rapporto di Prova](#page-52-0)

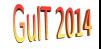

[Appendix](#page-70-0) [Prima Pagina e Successive](#page-71-0) [Risultati delle Prove](#page-74-0) [Il DTD](#page-76-0) [Il Rapporto in SGML](#page-77-0) [La Mappatura del Rapporto](#page-78-0) [Il Rapporto in L](#page-79-0)ATEX [Codice Fotografia](#page-81-0) To<br>oochoostale oochoostale end

```
\documentclass [a4paper, totalepagine, pdflatex, ] { rapporti }
     \ usepackage { en174}
     \ D o c T it l e { \ n o rm a r if e r im e nt o }
     \ DocModel { \ modello re v }
 5 \ DocDate { 3 0/ 0 2/ 2 0 1 1 }
     \ DocNumber {999999 }
     \ DocCheckedby {D. T. }
     \ DocVersion { 0.1}
     \begin { document }
10 \ estremistart
     \ cliente { Pippo e Pluto }
     \ indirizzo { Via dei Pompieri 1}
     \{ x \times x \}\ modello { xxx }
15 \ commessa {C9999}
     \ r a p p o rt o {999999 }
     \dataricezione {27/02/2011}
     \ d a t a i n i z i o { 28/02/2011}
     \ d at a f i n e { 29/02/2011}
20 \ dataemissione { 3 0/ 0 2/ 2 0 1 1 }
     \ est remiend
      . . .
     \begin { lucediffusaenv }
     \row {999999 1dx } { 0 . 20 } { \ pass }
25 \ row {999999 1sx } { 0 . 1 2 } { \ pass }
     \end{ lucediffusaeny }
     . . .
```
[Appendix](#page-70-0) [Prima Pagina e Successive](#page-71-0) [Risultati delle Prove](#page-74-0) II DTD II Rapporto in SGML [La Mappatura del Rapporto](#page-78-0) II Rapporto in LATEX [Codice Fotografia](#page-81-0) [Totale Pagine](#page-82-0) Codice Fotografia Totale Pagine David Codice Pagine David C

```
%
     % F o t o g r a f i a
     %−−−−−−−−−−−−−−−−−−−
     %
 5 \ newcommand { \ f o t o g r a f i a } [ 2 ] [ ] {%
      \pdfbookmark [2] { Fotografia } { fotografia }
      \ifthenelse {\equal {#2}{ }} {%
      \begin{bmatrix} begin { figure } [c]
      \begin{bmatrix} \text{begin}} \text{right} \end{bmatrix}10 \ includegraphics [width = 0.9\text{ textwidth} ] {#1}
      \end{center}
      \caption { Foto Campione }
      \end{ figure }
      } {%
15 \begin{bmatrix} \text{beam} \end{bmatrix}\begin { center }
      \in includegraphics [width = 0.9\text{textwidth} ] {#2}
      \end{ center }
      \setminus caption {#1}
20 \ end { figure }
      \ clea rpage
      }%
      }% f o t o g r a f i a
```
<span id="page-81-0"></span>[Analisi Stilistica](#page-27-0)

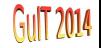

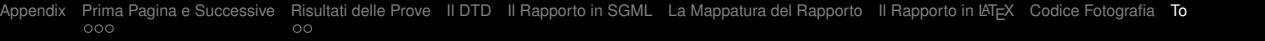

```
%
    % Numerazione Pagine
    %
     \newcommand { \RP@numerazioneprimapagina } { Pag . ~ \ thepage }
 5 \newcommand { \RP@numerazionepagine } { \ t e x t i t { \ thepage } }
     . . .
    %
10 % Ridefinizione – Numerazione Pagine
    %
     \ De cla reOption { t ot a l e p a g i n e } {%
     \renewcommand {\RP@numerazioneprimapagina } { Page ~\thepage ~/~\pageref { LastPage } }
    \renewcommand {\RP@numerazionepagine } {\ t e x t i t {\ thepage ~/~\pageref { LastPage } } }<br>}%
15 }%
```
<span id="page-82-0"></span>**[Analisi Stilistica](#page-21-0)** 

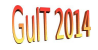